# srcltx.sty · srctex.sty

Originally written by Aleksander Simonic Currenlty maintained by Stefan Ulrich [<stefanulrich@users.sourceforge.net>](mailto:stefanulrich@users.sourceforge.net)

v1.5, 2004/10/05

#### Abstract

This package provides source special insertion into DVI files, allowing to jump from the DVI file to the .tex source and back (given a DVI viewer that supports this). Additionally, it provides hooks for error tracking from the .log file for the WinEdt shell.

### Contents

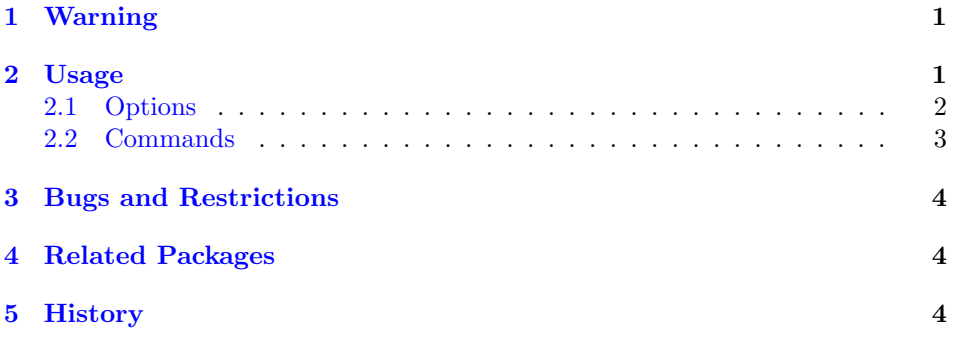

## <span id="page-0-0"></span>1 Warning

Source specials may alter the paragraph spacing in your document. Always process the final version of your document with this package commented out, or deactivated: \usepackage[inactive]{srcltx}.

## <span id="page-0-1"></span>2 Usage

To use the package with LATEX, put the line \usepackage{srcltx} into the preamble of your document. For TEX, use

#### 2 Usage 2

#### \input srctex.sty

instead. This will insert source specials at every start of a paragraph of your document and at every math environment (see the 'Options' section below for how to customize this). A source special is only inserted if there hasn't already been one on the same source input line.

For editors and DVI viewers that support it, source specials can be used for 'inverse search' between the (La)TEX source and the DVI file: The .dvi viewer can open a text editor with the file (and line) of the corresponding place in the .tex source (also called 'reverse search'), and the editor can invoke the previewer with the corresponding place in the .dvi file ('forward search'). Examples for DVI previewers supporting this are: The Windows viewers YAP and Dviwin, and the Unix viewers xdvi(k) (versions  $\geq$  22.38) and KDVI (KDE  $\geq$  3.0). Editors supporting inverse search are e.g. WinEdt, (X)Emacs, nedit and vim.

The package was originally written for use with the WinEdt shell, and it offers some special features to customize WinEdt's error tracking. These are shown in the example in figure [1](#page-2-1) on page [3.](#page-2-1)

The specials inserted by this package have the following format, which should be compatible with all DVI viewers:

 $\verb|\special{src:}| line-number_{filename}$ 

### <span id="page-1-0"></span>2.1 Options

The following options are only available for the LATEX2e version of this package. Unless noted otherwise, the Plain T<sub>EX</sub> version srctex.sty has a command  $\SRC(foo)$ for each option  $foo$ , e.g. **\SRCnopar** replaces the 'nopar' option.

active/inactive With the inactive option, source specials are disabled, but the source file tracking for WinEdt is still active.

The active option is only useful to override a global inactive option.

For srctex.sty, use \SRCOKtrue and \SRCOKfalse instead.

- nowinedt Turn off the source file tracking used by WinEdt (the :  $\leq\qquad$  filename line in the output every time an input file is opened, and the  $\le$  - line when it's closed again).
- dviwin Use specials in a format suitable for dviwin (without a space between the line number and the filename).

debug Print debugging information on current input file and the input file stack.

The following options can be used to turn off source specials for certain environments; try these options if you encounter problems with the default behaviour:

nopar Don't hook into \everypar.

nomath Don't hook into \everymath.

BROKEN

nodisplay Don't hook into \everydisplay.

2 Usage 3

```
\documentclass{report}
\usepackage{srcltx}
%
% ... Preamble ...
%
\begin{document}
%
% ... Title, Author etc. ...
%
\WinEdt{?0000} % Do not process any errors (overful/underful boxes)
% ... Preface etc. ...
\WinEdt{?1111} % Process all types of errors from here on
\include{chapter1}
\include{chapter2}
\include{chapter3}
\bibliographystyle{plain}
\bibliography{xbib}
\end{document}
```
<span id="page-2-1"></span>Figure 1: Example for using srcltx.sty with the WinEdt error tracking features.

### <span id="page-2-0"></span>2.2 Commands

- \SRCOKtrue, \SRCOKfalse You can use these commands to activate/deactivate source specials at any place in your document, e.g. when you experience problems with some special constructions (see also 'Bugs and Restrictions' in section [3\)](#page-3-0).
- $\Im \text{Input} {\text{filename}}$  In order to keep track of the current filename, the LATEX commands \include{ $\{filename\}$  and \input{ $\{filename\}$ } are overloaded (note the braces enclosing the filename argument). The \input command where the filename can be specified without any delimiters is a T<sub>EX</sub> primitive command that can not be overloaded easily. Therefore the package provides an alternative command \Input which you should use in Plain TEX instead of \input if you want the specials in such files to point to the correct filename. For LAT<sub>EX</sub>, you should always use the version with braces:  $\in$  { $\{filename\}$ . *Note:* For Winedt, you will also need to specify the file name extension (e.g. .tex) in the argument of this command.
- \MainFile By default, the TEX primitive \jobname contains the name of the "main" TeX file, without the filename extension '.tex'. Accordingly, \MainFile is defined as \jobname.tex. If your implementation does already add the extension to \jobname, you should redefine this command as follows:

\def\MainFile{\jobname}

### <span id="page-3-0"></span>3 Bugs and Restrictions

Since this macro package overloads some internal LATEX commands, it is not as robust as one might wish, and may interact badly with other packages. Furthermore, the spacing may be altered by using the package; for example, with the amsmath documentation amsldoc.tex, the bibliography is shifted from the bottom of page 31 to page 32. Therefore you should comment out the package or disable it with the inactive option when preparing the final version of your document.

A somewhat more robust method of inserting source specials is to use TEX (the program) instead of a macro solution. Some TEX implementations provide a command line option for this.<sup>1</sup> You can still load srcltx.sty with the 'inactive' option to enable the WinEdt error tracking features.

This section lists known incompatibilities with other packages and workarounds for these. If you know of any other problems, please send a bug report to [<stefanulrich@users.sourceforge.net>](mailto:stefanulrich@users.sourceforge.net).

- soul.sty: Active source specials inside the soul tokenization routine may lead to a 'reconstruction failed' error. As a workaround, the internal command \SOUL@ is overloaded by srcltx. With the Plain T<sub>E</sub>X version, srctex.sty needs to be loaded *after* soul.sty to make this work.
- syntax.sty: This style does extensive parsing of the input inside its 'grammar' environment, which is incompatible with srcltx.sty.

## <span id="page-3-1"></span>4 Related Packages

Heiko Oberdiek's vpe.sty provides source specials for forward search in PDF files. To our knowledge there exists no implementation for reverse search with PDF viewers, or inverse search in Postscript documents.

### <span id="page-3-2"></span>5 History

This package was originally written by A. Simonic, the WinEdt Shell author, to implement a source file tracking and DVI source specials for TEX. D. P. Carlisle and B. K. Horn have contributed bug fixes. Further changes and conversion to ltxdoc format by S. Ulrich. Thanks for patches and suggestions to: A. Cherepanov, J. Rawnsley, D. Kastrup, D. Arseneau and M. S. Grønsleth.

<sup>&</sup>lt;sup>1</sup>E.g. a '-src' option is available in MikT<sub>E</sub>X from version 1.20 upwards, or in teT<sub>E</sub>X from version beta-20011103 or teTeX-2.0 upwards. See the manual of your TEX implementation for details on this.